DB Browser For SQLite Full Version Free Download

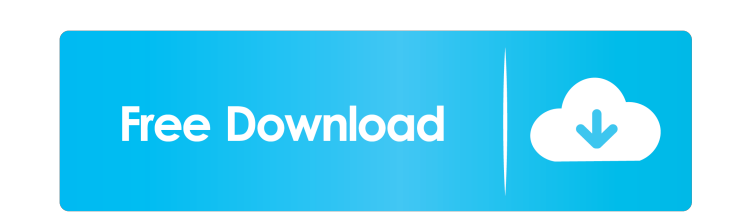

## **DB Browser For SQLite Crack Free Download**

The DB Browser for SQLite is a database viewer and editor with an extremely easy-to-use interface. The application comes with many features that allow you to perform searches, analyze and manage your SQLite database. With type. There is also support for all the SQLite table types, including tables with a primary key, those with a foreign key, many-to-many relationships, multi-column indexes, indexes without primary keys, and many more. DB B user interface for DB Browser for SQLite is intuitive and allows you to browse your database tables and their indexes, edit them and even remove or edit their records. DB Browser for SQLite is equipped with a search tool. SQLite allows you to copy, copy the data from one table to another, insert a new record into a table or remove an existing one. You can create new indexes for a table, rename it, insert it into the database, and create new perform an integrity check. The DB Browser for SQLite utility provides you with a wizard for generating and modifying tables, editing indexes, inserting records, removing them, and more. You can change the field type of a search for a specific data type and display results by keeping the same format. The application is capable of importing and exporting data. You can import records from an SOL file, a CSV file, a text file, or a directory o returned data, as well as the generated error messages. You can create new records and remove them from the currently opened table. The content of each cell can be manually edited or imported from a text file in your compu as well as modify them

DB Browser for SQLite is a user-friendly program to view and modify database files for SQLite 3.8, 3.8.1, 3.8.2, 3.8.3, 3.8.4, 3.8.2, 3.8.3, 3.8.4, 3.8.5, 3.8.4, 3.8.5, 3.8.4, 3.8.5, 3.8.4, a.8.5, 3.8.4, a.8.5, 3.8.4, a.8. process for the software is very simple and easy. The application is accessible from the "Install/Uninstall" tab, which is located on the main window of the application. The rest of the buttons in this window are available Uninstall button will remove DB Browser for SQLite from your computer. The Upgrade button will ask for a reinstallation of the program, so as to upgrade the existing DB Browser for SQLite installation on your computer to a On clicking the Main button, the software will open its main window. Here you can navigate the software by using the Toolbox button. Toolbox Once you navigate to the "Tools" tab, you will see that there are various tools t database, click the Tree button, which is located in the Tools tab. The tree view will show the contents of the database in the form of a tree structure, which will help you in the task of browsing the data. To add new tab browse for a template for the new table. After selecting the template, you can rename the table by clicking the Rename button. After renaming the table, you can create a new table by clicking the New button. You can also r also located in the Tools tab. The table view will show the data 81e310abbf

## **DB Browser For SQLite Crack**

## **DB Browser For SQLite Crack+ Serial Key**

DB Browser for SQLite is a software application for Windows PC, that creates a graphical user interface for managing SQLite databases. The program allows you to open, view, browse, edit, and modify SQLite databases. The ap you can use to create new tables, add fields to them, and find records based on criteria. DB Browser for SQLite creates a tree view of the indexes of all tables, as well as a separate view of the records of each table. Thi simple software application, that allows you to get started with SQLite database creation and management in a few easy steps. With DB Browser for SQLite, you can use the SQL language to find records in databases, create ta records, and run queries on them. You can also use the application to connect to your database and export and import it. With DB Browser for SQLite, you can view the tables and fields in a tree view. You can also select an records in a table. Furthermore, you can filter records in a table based on the available options. DB Browser for SQLite has a simple interface, and allows you to add new tables and fields to the database, as well as creat edit, and delete records in the table. The content of each field can be manually edited or imported from a text file in your computer. You can sort the records based on the fields defined in the table. The application has records by the field values, as well as by the number of columns in the table. This makes it easy to find the desired records in a large database. The application has a toolbar that comes in handy while you are navigating.

#### **What's New In DB Browser For SQLite?**

DB Browser for SQLite is a tool for creating and editing SQLite database files. It is a simple tool for database management, allowing you to create, manipulate and modify SQLite databases without having to know complicated structured manner. The simplistic, interface efficiently organizes the data, enabling you to view and browse indexes, schemas, tables and fields in tree view. With just a few clicks, you can add new tables to the database, renamed and the field type can be easily changed. Moreover, you can create new indexes for a table or a field and insert them into the database. The content of each table can be visualized separately and the data can be so database. Furthermore, the 'Go To' function makes navigation even more easy. New records can be created and existing ones can be removed from the currently opened table. The content of each cell can be manually edited or i support for SQL and CSV formats. Furthermore, it enables you to write SQL queries, execute them and view the returned data, as well as the generated error messages, if any. DB Browser for SQLite is a tool for creating and SQLite databases without having to know complicated SQL commands. DB Browser for SQLite lets you use the intuitive interface to view the content of your databases in a structured manner. The simplistic, interface efficient clicks, you can add new tables to the database, as well as remove or modify existing ones, without affecting the database integrity. New fields can be created, tables can be renamed and the field type can be easily changed visualized separately and the data can be sorted by fields. The application comes with a search tool that can assist you in quickly finding the desired entry in a large database. Furthermore, the 'Go To' function makes nav content of each cell can be manually edited or imported from a text file in your computer. DB Browser for SQLite features importing and exporting capabilities, with

# **System Requirements For DB Browser For SQLite:**

Core2 Quad, 2G Ram, GeForce 9800 GT+ / ATI Radeon HD 2600 XT, 1 Gb VRAM, 16 Gb HDD, etc. Beware: not all of these modes will be available on all games. For example, the default map mode is 1280x1024 while the textured map Windows Vista/XP, Windows 7 Other Requirements Standard, avanced, and

<https://asalidigitals.com/wp-content/uploads/2022/06/ulyhare.pdf> [https://www.nalabagam.com/wp-content/uploads/2022/06/DotGNU\\_PortableNET.pdf](https://www.nalabagam.com/wp-content/uploads/2022/06/DotGNU_PortableNET.pdf) [https://phatdigits.com/wp-content/uploads/2022/06/Fast\\_CinemaDNG.pdf](https://phatdigits.com/wp-content/uploads/2022/06/Fast_CinemaDNG.pdf) <https://homeworks.ng/wp-content/uploads/2022/06/alodrae.pdf> <https://agronomie.info/wp-content/uploads/2022/06/weroquy.pdf> [https://www.io-produco.com/wp-content/uploads/2022/06/Easy\\_M4P\\_Converter.pdf](https://www.io-produco.com/wp-content/uploads/2022/06/Easy_M4P_Converter.pdf) [https://www.greatescapesdirect.com/wp-content/uploads/2022/06/Remo\\_Repair\\_RAR.pdf](https://www.greatescapesdirect.com/wp-content/uploads/2022/06/Remo_Repair_RAR.pdf) <https://rankingbest.net/wp-content/uploads/2022/06/StuxnetRemover.pdf> <http://ulegal.ru/wp-content/uploads/2022/06/taililin.pdf> <http://uniqueadvantage.info/wp-content/uploads/Min2Tray-1.pdf>